## **RFAL4[作図]**

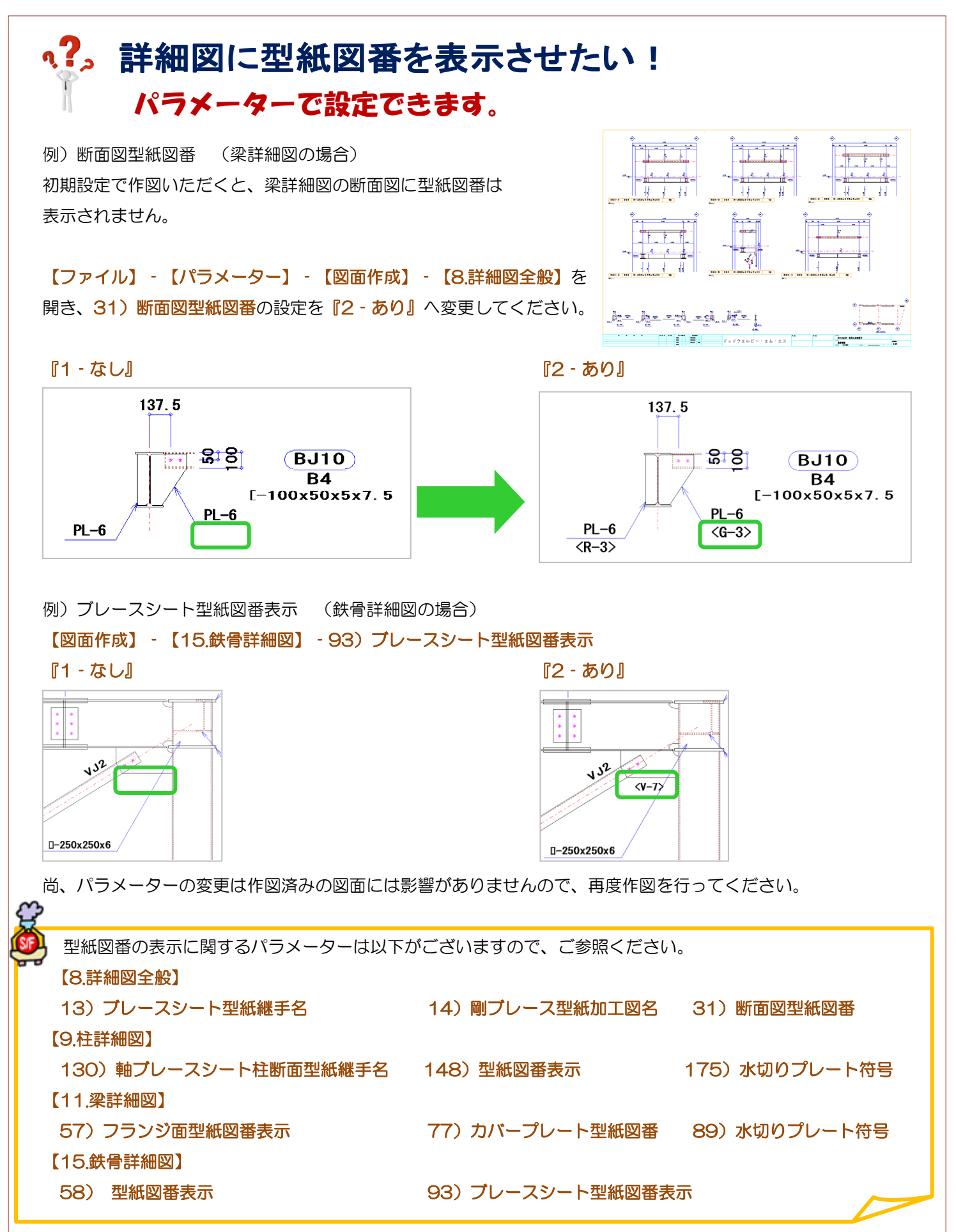

Ver3.31.10 2024/2